۱q

Interfacing Logitech Wireless Gamepad F710 Using Arduino

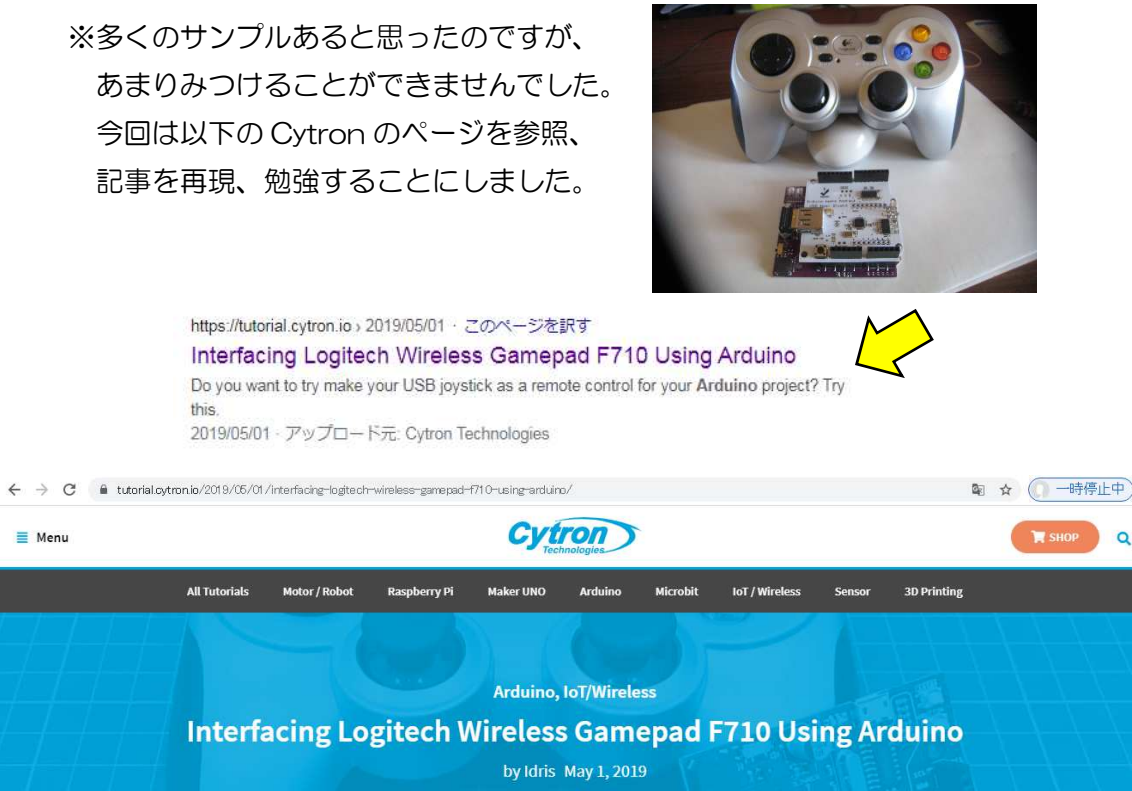

Arduino, Logitech F710, Maker Uno, USB Host Shield

## 準備 1

 Maker UNO USB Host Shield Logitech Wireless Gamepad model F710

## 準備 2

(1)Arduino IDE USB Host Shield Library 2.0 ダウンロード

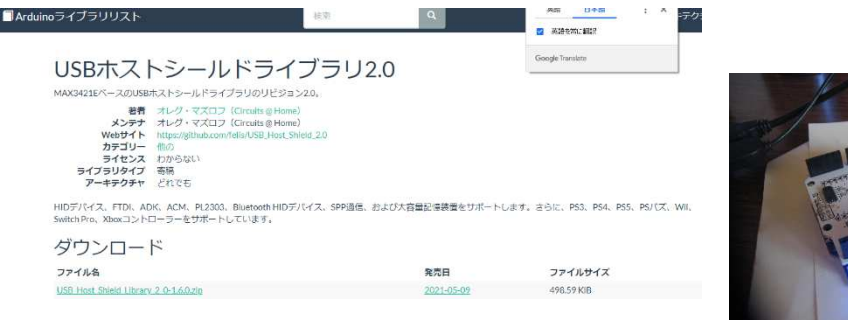

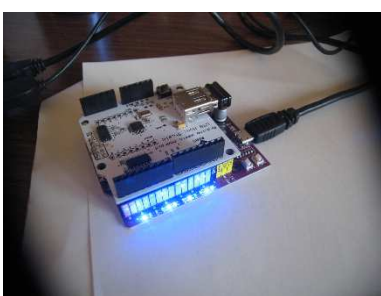

(2)Library ダウロード後インストール

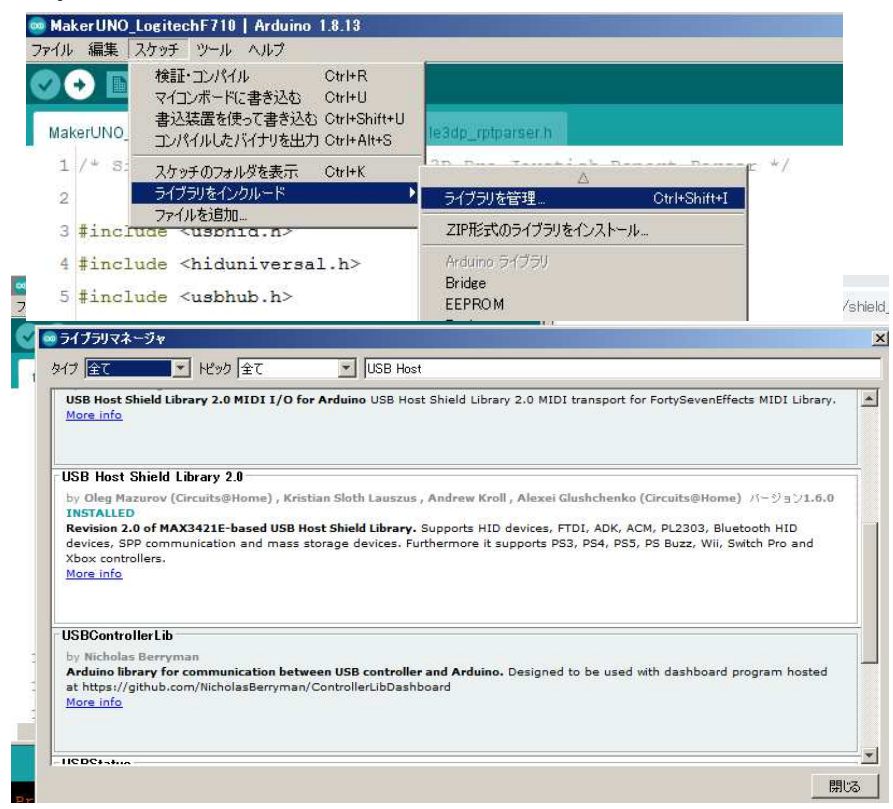

(3) 3 つのサンプルプログラムダウンロード (Cytron のページから)

le3dp\_rptparser.cpp

le3dp\_rptparser.h

MakerUNO\_Logitecf710.ino

(4) サンプルブログラムを開き、書き込み

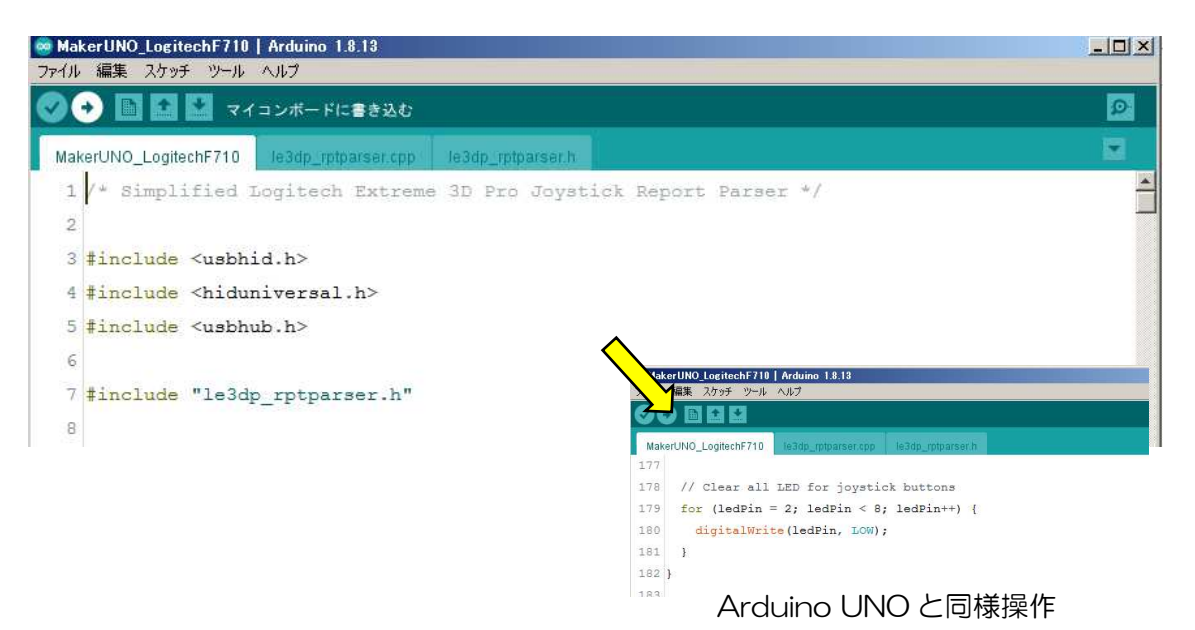

サンプルプログラムによる動作確認

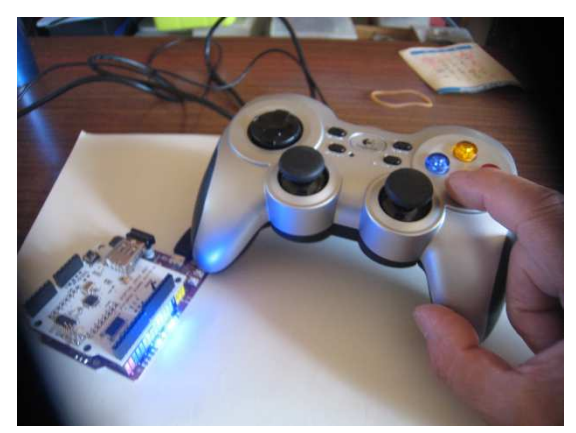

 右側の X,Y,A,B ボタンを押すと ブザー音とともに 7,8ピンの LED が 点灯した。

左側の十字ボタンを押すと 2,3,4,5ピンの LED が点灯した。

サンプルプログラムをよく見て勉強しましょう。

/\* Simplified Logitech Extreme 3D Pro Joystick Report Parser \*/

#include <usbhid.h> #include <hiduniversal.h> #include <usbhub.h>

#include <sup>"</sup>le3dp\_rptparser.h"

// Satisfy the IDE, which needs to see the include statment in the ino too. #ifdef dobogusinclude #include <spi4teensy3.h> #endif #include <SPI.h>

USB Usb; USBHub Hub(&Usb); HIDUniversal Hid(&Usb); JoystickEvents JoyEvents; JoystickReportParser Joy(&JoyEvents);

#define LED2 2 #define LED3 3 #define LED4 4

#define LED5 5

#define LED6 6 #define LED7 7

#define BUZZER 8

#define NOTE C4 262 #define NOTE E4 330 #define NOTE G4 392 #define NOTE C5 523

int buttonXMelody[] = {NOTE\_C4}; int buttonXDurations[] = {8}; int buttonAMelody[] = {NOTE\_E4}; int buttonADurations[] = {8}; int buttonBMelody[] = {NOTE\_G4}; int buttonBDurations[] = {8}; int buttonYMelody[] = {NOTE\_C5}; int buttonYDurations[] = {8};

#define playButtonXMelody() playMelody(buttonXMelody, buttonXDurations, 1) #define playButtonAMelody() playMelody(buttonAMelody, buttonADurations, 1) #define playButtonBMelody() playMelody(buttonBMelody, buttonBDurations, 1) #define playButtonYMelody() playMelody(buttonYMelody, buttonYDurations, 1)

volatile int ledPin = 0; volatile byte F710Slider = 0x08; // Default value volatile boolean beepFlag = false; byte F710SliderLeft = 0x00; // Direction byte F710SliderRight = 0x00; // Buttons boolean F710ButtonX = false; boolean F710ButtonA = false; boolean F710ButtonB = false; boolean F710ButtonY = false;

void setup()

```
{ 
  for \left( \text{ledPin} = 2; \text{ledPin} \leq 9; \text{ledPin}^{++} \right) pinMode(ledPin, OUTPUT); 
   } 
   Serial.begin( 115200 ); 
#if !defined( MIPSEL )
  while (!Serial); // Wait for serial port to connect - used on Leonardo, Teensy
and other boards with built-in USB CDC serial connection 
#endif 
  Serial.println("Start");
  if (UsbInit() == -1)Serial.println("OSC did not start.");
   delay( 200 ); 
   if (!Hid.SetReportParser(0, &Joy)) 
    ErrorMessage<uint8_t>(PSTR("SetReportParser"), 1 );
} 
void loop() 
{ 
   Usb.Task(); 
   // Direction button 
   F710SliderLeft = F710Slider & 0x0F; 
   if (F710SliderLeft == 0x08) { // Released all 
   } 
   else if (F710SliderLeft == 0x00) { // Up 
     digitalWrite(LED2, HIGH); 
   } 
  else if (F710SliderLeft == 0x01) \frac{1}{7} Up + Right
     digitalWrite(LED2, HIGH); 
     digitalWrite(LED3, HIGH);
```

```
 } 
 else if (F710SliderLeft == 0x02) { // Right 
   digitalWrite(LED3, HIGH); 
 } 
 else if (F710SliderLeft == 0x03) { // Down + Right 
   digitalWrite(LED3, HIGH); 
   digitalWrite(LED4, HIGH); 
 } 
 else if (F710SliderLeft == 0x04) { // Down 
   digitalWrite(LED4, HIGH); 
 } 
 else if (F710SliderLeft == 0x05) { // Down + Left
   digitalWrite(LED4, HIGH); 
   digitalWrite(LED5, HIGH); 
 } 
 else if (F710SliderLeft == 0x06) { // Left 
   digitalWrite(LED5, HIGH); 
 } 
else if (F710SlicherLeft == Ox07) \frac{1}{7} Up + Left
   digitalWrite(LED5, HIGH); 
   digitalWrite(LED6, HIGH); 
 }
```
## // A B X Y buttons

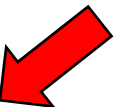

## F710SliderRight = F710Slider & 0xF0; if  $(F710S$ liderRight ==  $0x00$   $\frac{1}{7}$  No buttons

```
 digitalWrite(LED7, LOW); 
 } 
 else { 
   beepFlag = true; 
   digitalWrite(LED7, HIGH); 
   F710ButtonX = F710SliderRight & 0x10;
```

```
 F710ButtonA = F710SliderRight & 0x20;
```

```
 F710ButtonB = F710SliderRight & 0x40;
```

```
 F710ButtonY = F710SliderRight & 0x80;
```

```
if (F710ButtonX == true) \frac{1}{7} Button X
       if (beepFlag == true) { 
          beepFlag = false; 
         playButtonXMelody(); 
       } 
     } 
    if (F710ButtonA == true) \frac{1}{7} Button A
       if (beepFlag == true) { 
         beepFlag = false; 
         playButtonAMelody(); 
       } 
     } 
    if (F710ButtonB == true \frac{1}{7} Button B
       if (beepFlag == true) { 
         beepFlag = false; 
         playButtonBMelody(); 
       } 
     } 
    if (F710ButtonY == true) \frac{1}{7} Button Y
       if (beepFlag == true) { 
          beepFlag = false; 
         playButtonYMelody(); 
       } 
     } 
   } 
} 
void JoystickEvents::OnGamePadChanged(const GamePadEventData *evt) 
{ 
  Serial.print("X: ");
  PrintHex<uint16_t>(evt->x, 0x80);
  Serial.print("Y:");
  PrintHex<uint16_t>(evt->y, 0x80);
  Serial.print("Hat Switch: ");
  PrintHex<uint8_t>(evt->hat, 0x80);
```

```
Serial.print("Twist:");
PrintHex<uint8_t>(evt->twist, 0x80);
Serial.print(" Slider: ");
 F710Slider = evt->slider; 
PrintHex<uint8_t>(F710Slider, 0x80);
Serial.print(" Buttons A: ");
PrintHex<uint8 t>(evt->buttons_a, 0x80);
Serial.print(" Buttons B: ");
PrintHex<uint8_t>(evt->buttons_b, 0x80);
Serial.println("");
```

```
 // Clear all LED for joystick buttons 
for \left( \text{ledPin} = 2; \text{ledPin} \leq 8; \text{ledPin}^{++} \right) digitalWrite(ledPin, LOW); 
 }
```

```
void playMelody(int *melody, int *noteDurations, int notesLength) 
{ 
   for (int thisNote = 0; thisNote < notesLength; thisNote++) { 
     int noteDuration = 1000 / noteDurations[thisNote]; 
     tone(BUZZER, melody[thisNote], noteDuration); 
     int pauseBetweenNotes = noteDuration * 1.30;
```

```
 delay(pauseBetweenNotes);
```

```
 noTone(BUZZER);
```

```
 }
```
}

```
 // Direction button 
     F710SliderLeft = F710Slider & 0x0F; 
  // A B X Y buttons 
     F710SliderRight = F710Slider & 0xF0 
これを参考にし、ロボコン用コントローラーが作れそうです。 
みなさん頑張ってみましょう。
```